# **ToolBar**

**Apr 06, 2024 07:38** 

# **Supported Clients**

SmartClient WebClient

# **Methods Summary**

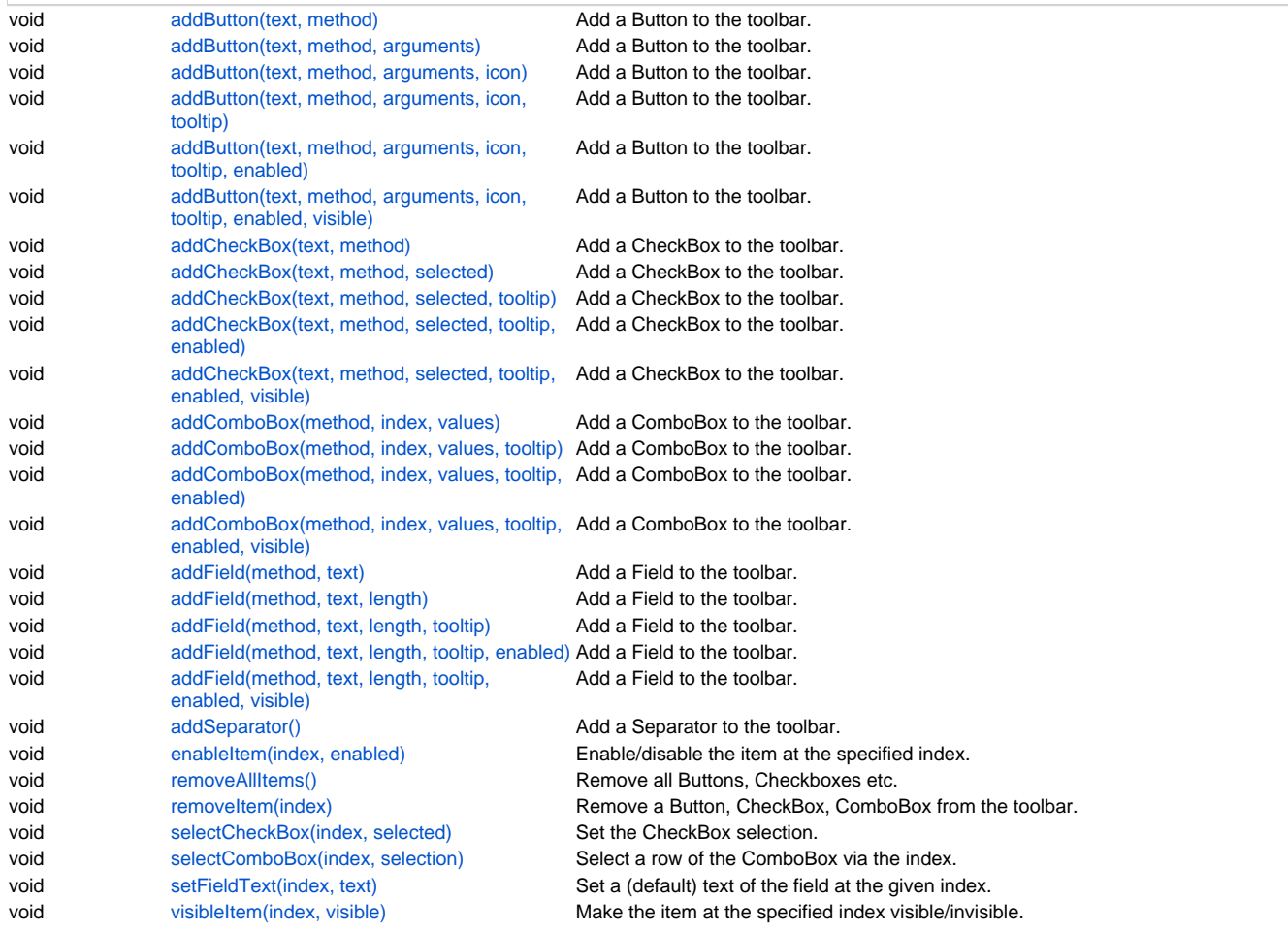

# **Methods Details**

# <span id="page-0-0"></span>**addButton(text, method)**

Add a Button to the toolbar.

### **Parameters**

```
String text ;
   Function method;
Supported Clients
```
// create a new toolbar var toolbar = plugins.window.addToolBar('toolbar\_0'); // add a button with a text and a method toolbar.addButton("button", feedback\_button); // add an input array to the button for feedback in the selected method toolbar.addButton("button", feedback\_button, [1, "2", "three"]); // add an icon to the button toolbar.addButton("button", feedback\_button, [1, "2", "three"], "media:///yourimage.gif"); // add a tooltip to the button toolbar.addButton("button", feedback\_button, [1, "2", "three"], "media:///yourimage.gif", "tooltip"); // show only an icon on the button and disable the button toolbar.addButton(null, feedback\_button, [1, "2", "three"], "media:///yourimage.gif", "tooltip", false); // make the button non visible toolbar.addButton(null, feedback\_button, [1, "2", "three"], "media:///yourimage.gif", "tooltip", true, false);

# <span id="page-1-0"></span>**addButton(text, method, arguments)**

Add a Button to the toolbar.

#### **Parameters**

[String](https://wiki.servoy.com/display/DOCS/String) text [Function](https://wiki.servoy.com/display/DOCS/Function) method [Array](https://wiki.servoy.com/display/DOCS/Array) arguments ;

#### **Supported Clients**

SmartClient,WebClient **Sample**

```
// create a new toolbar
var toolbar = plugins.window.addToolBar('toolbar_0');
// add a button with a text and a method
toolbar.addButton("button", feedback_button);
// add an input array to the button for feedback in the selected method
toolbar.addButton("button", feedback_button, [1, "2", "three"]);
// add an icon to the button
toolbar.addButton("button", feedback_button, [1, "2", "three"], "media:///yourimage.gif");
// add a tooltip to the button
toolbar.addButton("button", feedback_button, [1, "2", "three"], "media:///yourimage.gif", "tooltip");
// show only an icon on the button and disable the button
toolbar.addButton(null, feedback_button, [1, "2", "three"], "media:///yourimage.gif", "tooltip", false);
// make the button non visible
toolbar.addButton(null, feedback_button, [1, "2", "three"], "media:///yourimage.gif", "tooltip", true, false);
```
# <span id="page-1-1"></span>**addButton(text, method, arguments, icon)**

Add a Button to the toolbar.

#### **Parameters**

[String](https://wiki.servoy.com/display/DOCS/String) text [Function](https://wiki.servoy.com/display/DOCS/Function) method [Array](https://wiki.servoy.com/display/DOCS/Array) arguments ; [Object](https://wiki.servoy.com/display/DOCS/Object) icon **Supported Clients**

// create a new toolbar var toolbar = plugins.window.addToolBar('toolbar\_0'); // add a button with a text and a method toolbar.addButton("button", feedback\_button); // add an input array to the button for feedback in the selected method toolbar.addButton("button", feedback\_button, [1, "2", "three"]); // add an icon to the button toolbar.addButton("button", feedback\_button, [1, "2", "three"], "media:///yourimage.gif"); // add a tooltip to the button toolbar.addButton("button", feedback\_button, [1, "2", "three"], "media:///yourimage.gif", "tooltip"); // show only an icon on the button and disable the button toolbar.addButton(null, feedback\_button, [1, "2", "three"], "media:///yourimage.gif", "tooltip", false); // make the button non visible

toolbar.addButton(null, feedback\_button, [1, "2", "three"], "media:///yourimage.gif", "tooltip", true, false);

#### <span id="page-2-0"></span>**addButton(text, method, arguments, icon, tooltip)**

Add a Button to the toolbar.

#### **Parameters**

[String](https://wiki.servoy.com/display/DOCS/String) text [Function](https://wiki.servoy.com/display/DOCS/Function) method [Array](https://wiki.servoy.com/display/DOCS/Array) arguments ; [Object](https://wiki.servoy.com/display/DOCS/Object) icon [String](https://wiki.servoy.com/display/DOCS/String) tooltip

# **Supported Clients**

SmartClient,WebClient

```
Sample
```

```
// create a new toolbar
var toolbar = plugins.window.addToolBar('toolbar_0');
// add a button with a text and a method
toolbar.addButton("button", feedback_button);
// add an input array to the button for feedback in the selected method
toolbar.addButton("button", feedback_button, [1, "2", "three"]);
// add an icon to the button
toolbar.addButton("button", feedback_button, [1, "2", "three"], "media:///yourimage.gif");
// add a tooltip to the button
toolbar.addButton("button", feedback_button, [1, "2", "three"], "media:///yourimage.gif", "tooltip");
// show only an icon on the button and disable the button
toolbar.addButton(null, feedback_button, [1, "2", "three"], "media:///yourimage.gif", "tooltip", false);
// make the button non visible
toolbar.addButton(null, feedback_button, [1, "2", "three"], "media:///yourimage.gif", "tooltip", true, false);
```
#### <span id="page-2-1"></span>**addButton(text, method, arguments, icon, tooltip, enabled)**

Add a Button to the toolbar.

#### **Parameters**

[String](https://wiki.servoy.com/display/DOCS/String) text [Function](https://wiki.servoy.com/display/DOCS/Function) method [Array](https://wiki.servoy.com/display/DOCS/Array) arguments ; [Object](https://wiki.servoy.com/display/DOCS/Object) icon [String](https://wiki.servoy.com/display/DOCS/String) tooltip [Boolean](https://wiki.servoy.com/display/DOCS/Boolean) enabled ;

#### **Supported Clients**

// create a new toolbar var toolbar = plugins.window.addToolBar('toolbar\_0'); // add a button with a text and a method toolbar.addButton("button", feedback\_button); // add an input array to the button for feedback in the selected method toolbar.addButton("button", feedback\_button, [1, "2", "three"]); // add an icon to the button toolbar.addButton("button", feedback\_button, [1, "2", "three"], "media:///yourimage.gif"); // add a tooltip to the button

toolbar.addButton("button", feedback\_button, [1, "2", "three"], "media:///yourimage.gif", "tooltip");

// show only an icon on the button and disable the button toolbar.addButton(null, feedback\_button, [1, "2", "three"], "media:///yourimage.gif", "tooltip", false); // make the button non visible toolbar.addButton(null, feedback\_button, [1, "2", "three"], "media:///yourimage.gif", "tooltip", true, false);

### <span id="page-3-0"></span>**addButton(text, method, arguments, icon, tooltip, enabled, visible)**

Add a Button to the toolbar.

#### **Parameters**

[String](https://wiki.servoy.com/display/DOCS/String) text [Function](https://wiki.servoy.com/display/DOCS/Function) method [Array](https://wiki.servoy.com/display/DOCS/Array) arguments ; [Object](https://wiki.servoy.com/display/DOCS/Object) icon [String](https://wiki.servoy.com/display/DOCS/String) tooltip [Boolean](https://wiki.servoy.com/display/DOCS/Boolean) enabled [Boolean](https://wiki.servoy.com/display/DOCS/Boolean) visible

# **Supported Clients**

SmartClient,WebClient

### **Sample**

```
// create a new toolbar
var toolbar = plugins.window.addToolBar('toolbar_0');
// add a button with a text and a method
toolbar.addButton("button", feedback_button);
// add an input array to the button for feedback in the selected method
toolbar.addButton("button", feedback_button, [1, "2", "three"]);
// add an icon to the button
toolbar.addButton("button", feedback_button, [1, "2", "three"], "media:///yourimage.gif");
// add a tooltip to the button
toolbar.addButton("button", feedback_button, [1, "2", "three"], "media:///yourimage.gif", "tooltip");
// show only an icon on the button and disable the button
toolbar.addButton(null, feedback_button, [1, "2", "three"], "media:///yourimage.gif", "tooltip", false);
// make the button non visible
toolbar.addButton(null, feedback_button, [1, "2", "three"], "media:///yourimage.gif", "tooltip", true, false);
```
#### <span id="page-3-1"></span>**addCheckBox(text, method)**

Add a CheckBox to the toolbar.

#### **Parameters**

[String](https://wiki.servoy.com/display/DOCS/String) text [Function](https://wiki.servoy.com/display/DOCS/Function) method;

# **Supported Clients**

# 5 of 13

#### **Sample**

// add a toolbar var toolbar = plugins.window.addToolBar("toolbar\_1"); // add a checkbox with a text and a method toolbar.addCheckBox("checkbox", feedback\_checkbox); // add an checkbox and set it's state to selected (not selected by default) toolbar.addCheckBox("checkbox", feedback\_checkbox, true); // add a tooltip to the checkbox toolbar.addCheckBox("checkbox", feedback\_checkbox, false, "tooltip"); // disable the checkbox and select it toolbar.addCheckBox("checkbox", feedback\_checkbox, true, "tooltip", false); // make the checkbox non visible toolbar.addCheckBox("checkbox", feedback\_checkbox, false, "tooltip", false, false);

# <span id="page-4-0"></span>**addCheckBox(text, method, selected)**

Add a CheckBox to the toolbar.

#### **Parameters**

```
String text
Function method;
Boolean selected ;
```
# **Supported Clients**

SmartClient,WebClient

#### **Sample**

```
// add a toolbar
var toolbar = plugins.window.addToolBar("toolbar_1");
// add a checkbox with a text and a method
toolbar.addCheckBox("checkbox", feedback_checkbox);
// add an checkbox and set it's state to selected (not selected by default)
toolbar.addCheckBox("checkbox", feedback_checkbox, true);
// add a tooltip to the checkbox
toolbar.addCheckBox("checkbox", feedback_checkbox, false, "tooltip");
// disable the checkbox and select it
toolbar.addCheckBox("checkbox", feedback_checkbox, true, "tooltip", false);
// make the checkbox non visible
toolbar.addCheckBox("checkbox", feedback_checkbox, false, "tooltip", false, false);
```
#### <span id="page-4-1"></span>**addCheckBox(text, method, selected, tooltip)**

Add a CheckBox to the toolbar.

#### **Parameters**

```
String text
   Function method ;
   Boolean selected ;
    String tooltip
Supported Clients
```
SmartClient,WebClient

# **Sample**

```
// add a toolbar
var toolbar = plugins.window.addToolBar("toolbar_1");
// add a checkbox with a text and a method
toolbar.addCheckBox("checkbox", feedback_checkbox);
// add an checkbox and set it's state to selected (not selected by default)
toolbar.addCheckBox("checkbox", feedback_checkbox, true);
// add a tooltip to the checkbox
toolbar.addCheckBox("checkbox", feedback_checkbox, false, "tooltip");
// disable the checkbox and select it
toolbar.addCheckBox("checkbox", feedback_checkbox, true, "tooltip", false);
// make the checkbox non visible
toolbar.addCheckBox("checkbox", feedback_checkbox, false, "tooltip", false, false);
```
Add a CheckBox to the toolbar.

#### **Parameters**

```
String text
   Function method ;
    Boolean selected ;
    String tooltip
    Boolean enabled ;
Supported Clients
```
# SmartClient,WebClient

# **Sample**

// add a toolbar var toolbar = plugins.window.addToolBar("toolbar\_1"); // add a checkbox with a text and a method toolbar.addCheckBox("checkbox", feedback\_checkbox); // add an checkbox and set it's state to selected (not selected by default) toolbar.addCheckBox("checkbox", feedback\_checkbox, true); // add a tooltip to the checkbox toolbar.addCheckBox("checkbox", feedback\_checkbox, false, "tooltip"); // disable the checkbox and select it toolbar.addCheckBox("checkbox", feedback\_checkbox, true, "tooltip", false); // make the checkbox non visible toolbar.addCheckBox("checkbox", feedback\_checkbox, false, "tooltip", false, false);

#### <span id="page-5-0"></span>**addCheckBox(text, method, selected, tooltip, enabled, visible)**

Add a CheckBox to the toolbar.

#### **Parameters**

[String](https://wiki.servoy.com/display/DOCS/String) text [Function](https://wiki.servoy.com/display/DOCS/Function) method ; [Boolean](https://wiki.servoy.com/display/DOCS/Boolean) selected ; [String](https://wiki.servoy.com/display/DOCS/String) tooltip ; [Boolean](https://wiki.servoy.com/display/DOCS/Boolean) enabled ; [Boolean](https://wiki.servoy.com/display/DOCS/Boolean) visible ;

**Supported Clients**

SmartClient,WebClient **Sample**

```
// add a toolbar
var toolbar = plugins.window.addToolBar("toolbar_1");
// add a checkbox with a text and a method
toolbar.addCheckBox("checkbox", feedback_checkbox);
// add an checkbox and set it's state to selected (not selected by default)
toolbar.addCheckBox("checkbox", feedback_checkbox, true);
// add a tooltip to the checkbox
toolbar.addCheckBox("checkbox", feedback_checkbox, false, "tooltip");
// disable the checkbox and select it
toolbar.addCheckBox("checkbox", feedback_checkbox, true, "tooltip", false);
// make the checkbox non visible
toolbar.addCheckBox("checkbox", feedback_checkbox, false, "tooltip", false, false);
```
### <span id="page-5-1"></span>**addComboBox(method, index, values)**

Add a ComboBox to the toolbar.

# **Parameters**

[Function](https://wiki.servoy.com/display/DOCS/Function) method ; [Number](https://wiki.servoy.com/display/DOCS/Number) index [Array](https://wiki.servoy.com/display/DOCS/Array) values **Supported Clients**

```
// add a toolbar
var toolbar = plugins.window.addToolBar("toolbar_2");
// add a combobox with the attached method, selected index and input (list) array
toolbar.addComboBox(feedback_combobox, 0, ["input","array","combobox",1]);
// add a tooltip to the combobox
toolbar.addComboBox(feedback_combobox, 1, ["input","array","combobox",2], "tooltip");
// disable the combobox
toolbar.addComboBox(feedback_combobox, 2, ["input","array","combobox",3], "tooltip", false);
// make the combobox non visible
toolbar.addComboBox(feedback_combobox, 3, ["input","array","combobox",4], "tooltip", false, false);
```
#### <span id="page-6-0"></span>**addComboBox(method, index, values, tooltip)**

Add a ComboBox to the toolbar.

#### **Parameters**

[Function](https://wiki.servoy.com/display/DOCS/Function) method ; [Number](https://wiki.servoy.com/display/DOCS/Number) index [Array](https://wiki.servoy.com/display/DOCS/Array) values ; [String](https://wiki.servoy.com/display/DOCS/String) tooltip ; **Supported Clients**

SmartClient,WebClient

# **Sample**

// add a toolbar var toolbar = plugins.window.addToolBar("toolbar\_2"); // add a combobox with the attached method, selected index and input (list) array toolbar.addComboBox(feedback\_combobox, 0, ["input","array","combobox",1]); // add a tooltip to the combobox toolbar.addComboBox(feedback\_combobox, 1, ["input","array","combobox",2], "tooltip"); // disable the combobox toolbar.addComboBox(feedback\_combobox, 2, ["input","array","combobox",3], "tooltip", false); // make the combobox non visible toolbar.addComboBox(feedback\_combobox, 3, ["input","array","combobox",4], "tooltip", false, false);

### <span id="page-6-1"></span>**addComboBox(method, index, values, tooltip, enabled)**

Add a ComboBox to the toolbar.

#### **Parameters**

[Function](https://wiki.servoy.com/display/DOCS/Function) method ; [Number](https://wiki.servoy.com/display/DOCS/Number) index [Array](https://wiki.servoy.com/display/DOCS/Array) values ; [String](https://wiki.servoy.com/display/DOCS/String) tooltip [Boolean](https://wiki.servoy.com/display/DOCS/Boolean) enabled ;

# **Supported Clients**

SmartClient,WebClient **Sample**

```
// add a toolbar
var toolbar = plugins.window.addToolBar("toolbar_2");
// add a combobox with the attached method, selected index and input (list) array
toolbar.addComboBox(feedback_combobox, 0, ["input","array","combobox",1]);
// add a tooltip to the combobox
toolbar.addComboBox(feedback_combobox, 1, ["input","array","combobox",2], "tooltip");
// disable the combobox
toolbar.addComboBox(feedback_combobox, 2, ["input","array","combobox",3], "tooltip", false);
// make the combobox non visible
toolbar.addComboBox(feedback_combobox, 3, ["input","array","combobox",4], "tooltip", false, false);
```
#### <span id="page-6-2"></span>**addComboBox(method, index, values, tooltip, enabled, visible)**

```
Add a ComboBox to the toolbar.
```
# 8 of 13

#### **Parameters**

```
Function method ;
Number index
Array values
String tooltip
Boolean enabled ;
Boolean visible ;
```
# **Supported Clients**

SmartClient,WebClient

### **Sample**

// add a toolbar var toolbar = plugins.window.addToolBar("toolbar\_2"); // add a combobox with the attached method, selected index and input (list) array toolbar.addComboBox(feedback\_combobox, 0, ["input","array","combobox",1]); // add a tooltip to the combobox toolbar.addComboBox(feedback\_combobox, 1, ["input","array","combobox",2], "tooltip"); // disable the combobox toolbar.addComboBox(feedback\_combobox, 2, ["input","array","combobox",3], "tooltip", false); // make the combobox non visible toolbar.addComboBox(feedback\_combobox, 3, ["input","array","combobox",4], "tooltip", false, false);

#### <span id="page-7-0"></span>**addField(method, text)**

Add a Field to the toolbar.

#### **Parameters**

[Function](https://wiki.servoy.com/display/DOCS/Function) method ; [String](https://wiki.servoy.com/display/DOCS/String) text

# **Supported Clients**

SmartClient,WebClient

# **Sample**

```
// add a toolbar
var toolbar = plugins.window.addToolBar("toolbar_3");
// add a field with the attached method and a default text
toolbar.addField(feedback_field, null);
// set the length of the field. 
// default length = 8 when length is not set or set to 0
toolbar.addField(feedback_field, "field", 0, "tooltip");
// add a tooltip to the field
toolbar.addField(feedback_field, null, 10, "tooltip");
// disable the field
toolbar.addField(feedback_field, "field", 5, "tooltip", false);
// make the field non visible
toolbar.addField(feedback_field, "field", 0, "tooltip", false, false);
```
#### <span id="page-7-1"></span>**addField(method, text, length)**

Add a Field to the toolbar.

#### **Parameters**

[Function](https://wiki.servoy.com/display/DOCS/Function) method ; [String](https://wiki.servoy.com/display/DOCS/String) text [Number](https://wiki.servoy.com/display/DOCS/Number) length

# **Supported Clients**

```
// add a toolbar
var toolbar = plugins.window.addToolBar("toolbar_3");
// add a field with the attached method and a default text
toolbar.addField(feedback_field, null);
// set the length of the field. 
// default length = 8 when length is not set or set to 0
toolbar.addField(feedback_field, "field", 0, "tooltip");
// add a tooltip to the field
toolbar.addField(feedback_field, null, 10, "tooltip");
// disable the field
toolbar.addField(feedback_field, "field", 5, "tooltip", false);
// make the field non visible
toolbar.addField(feedback_field, "field", 0, "tooltip", false, false);
```
# <span id="page-8-0"></span>**addField(method, text, length, tooltip)**

Add a Field to the toolbar.

#### **Parameters**

[Function](https://wiki.servoy.com/display/DOCS/Function) method ; [String](https://wiki.servoy.com/display/DOCS/String) text [Number](https://wiki.servoy.com/display/DOCS/Number) length [String](https://wiki.servoy.com/display/DOCS/String) tooltip **Supported Clients**

SmartClient,WebClient **Sample**

```
// add a toolbar
var toolbar = plugins.window.addToolBar("toolbar_3");
// add a field with the attached method and a default text
toolbar.addField(feedback_field, null);
// set the length of the field. 
// default length = 8 when length is not set or set to 0
toolbar.addField(feedback_field, "field", 0, "tooltip");
// add a tooltip to the field
toolbar.addField(feedback_field, null, 10, "tooltip");
// disable the field
toolbar.addField(feedback_field, "field", 5, "tooltip", false);
// make the field non visible
toolbar.addField(feedback_field, "field", 0, "tooltip", false, false);
```
# <span id="page-8-1"></span>**addField(method, text, length, tooltip, enabled)**

Add a Field to the toolbar.

#### **Parameters**

[Function](https://wiki.servoy.com/display/DOCS/Function) method; [String](https://wiki.servoy.com/display/DOCS/String) text [Number](https://wiki.servoy.com/display/DOCS/Number) length [String](https://wiki.servoy.com/display/DOCS/String) tooltip [Boolean](https://wiki.servoy.com/display/DOCS/Boolean) enabled ; **Supported Clients**

```
// add a toolbar
var toolbar = plugins.window.addToolBar("toolbar_3");
// add a field with the attached method and a default text
toolbar.addField(feedback_field, null);
// set the length of the field. 
// default length = 8 when length is not set or set to 0
toolbar.addField(feedback_field, "field", 0, "tooltip");
// add a tooltip to the field
toolbar.addField(feedback_field, null, 10, "tooltip");
// disable the field
toolbar.addField(feedback_field, "field", 5, "tooltip", false);
// make the field non visible
toolbar.addField(feedback_field, "field", 0, "tooltip", false, false);
```
### <span id="page-9-0"></span>**addField(method, text, length, tooltip, enabled, visible)**

Add a Field to the toolbar.

### **Parameters**

[Function](https://wiki.servoy.com/display/DOCS/Function) method ; [String](https://wiki.servoy.com/display/DOCS/String) text [Number](https://wiki.servoy.com/display/DOCS/Number) length [String](https://wiki.servoy.com/display/DOCS/String) tooltip [Boolean](https://wiki.servoy.com/display/DOCS/Boolean) enabled ; [Boolean](https://wiki.servoy.com/display/DOCS/Boolean) visible ;

# **Supported Clients**

SmartClient,WebClient

# **Sample**

```
// add a toolbar
var toolbar = plugins.window.addToolBar("toolbar_3");
// add a field with the attached method and a default text
toolbar.addField(feedback_field, null);
// set the length of the field. 
// default length = 8 when length is not set or set to 0
toolbar.addField(feedback field, "field", 0, "tooltip");
// add a tooltip to the field
toolbar.addField(feedback_field, null, 10, "tooltip");
// disable the field
toolbar.addField(feedback_field, "field", 5, "tooltip", false);
// make the field non visible
toolbar.addField(feedback_field, "field", 0, "tooltip", false, false);
```
# <span id="page-9-1"></span>**addSeparator()**

Add a Separator to the toolbar.

#### **Supported Clients**

SmartClient,WebClient

# **Sample**

```
// add a toolbar
var toolbar = plugins.window.addToolBar("toolbar_0");
// add a button 
toolbar.addButton("button", feedback_button);
// add a separator
toolbar.addSeparator();
// add a checkbox
toolbar.addCheckBox("checkbox", feedback_checkbox);
```
# <span id="page-9-2"></span>**enableItem(index, enabled)**

Enable/disable the item at the specified index.

#### **Parameters**

[Number](https://wiki.servoy.com/display/DOCS/Number) index [Boolean](https://wiki.servoy.com/display/DOCS/Boolean) enabled ;

# **Supported Clients**

SmartClient,WebClient

# **Sample**

```
// add a toolbar
var toolbar = plugins.window.addToolBar("toolbar_1");
// add a checkbox
toolbar.addCheckBox("checkbox", feedback_checkbox);
// disable the button
// REMARK: the pitfall here is that the indexes start at position 1 here
// position 0 is reserved for the toolbar handle!
toolbar.enableItem(1, false);
```
# <span id="page-10-0"></span>**removeAllItems()**

Remove all Buttons, Checkboxes etc. from the toolbar.

#### **Supported Clients**

SmartClient,WebClient

# **Sample**

```
// add a toolbar
var toolbar = plugins.window.addToolBar("toolbar_1");
// add a button
toolbar.addButton("button", feedback_button);
// add a checkbox
toolbar.addCheckBox("checkbox", feedback_checkbox);
// remove all items from the toolbar
toolbar.removeAllItems();
```
#### <span id="page-10-1"></span>**removeItem(index)**

Remove a Button, CheckBox, ComboBox from the toolbar.

#### **Parameters**

[Number](https://wiki.servoy.com/display/DOCS/Number) index ;

# **Supported Clients**

SmartClient,WebClient **Sample**

```
// add a toolbar
var toolbar = plugins.window.addToolBar("toolbar_1");
// add a button
toolbar.addButton("button", feedback_button);
// add a checkbox
toolbar.addCheckBox("checkbox", feedback_checkbox);
// remove the first item (the button in this case) from the toolbar
// REMARK: the pitfall here is that the indexes start at position 1 here
// position 0 is reserved for the toolbar handle!
toolbar.removeItem(1);
```
#### <span id="page-10-2"></span>**selectCheckBox(index, selected)**

Set the CheckBox selection.

### **Parameters**

[Number](https://wiki.servoy.com/display/DOCS/Number) index [Boolean](https://wiki.servoy.com/display/DOCS/Boolean) selected ; **Supported Clients**

# 12 of 13

#### **Sample**

```
// add a toolbar
var toolbar = plugins.window.addToolBar("toolbar_1");
// add a checkbox
toolbar.addCheckBox("checkbox 1", feedback_checkbox);
// add another checkbox
toolbar.addCheckBox("checkbox 2", feedback_checkbox);
// set the selection of the checkboxes
// REMARK: the pitfall here is that the indexes start at position 1 here
// position 0 is reserved for the toolbar handle!
toolbar.selectCheckBox(1, false);
toolbar.selectCheckBox(2, true);
```
#### <span id="page-11-0"></span>**selectComboBox(index, selection)**

Select a row of the ComboBox via the index.

#### **Parameters**

```
Number index ;
Number selection ;
```
**Supported Clients**

SmartClient,WebClient

# **Sample**

```
// add a toolbar
var toolbar = plugins.window.addToolBar("toolbar_1");
// add a combobox
toolbar.addComboBox(feedback_combobox, 1, ["one", "two", "three"]);
// add another combobox
toolbar.addComboBox(feedback_combobox, 2, [1, 2, 3, 4, 5]);
// set the selection of the comboboxes
// REMARK: the pitfall here is that the indexes start at position 1 here
// position 0 is reserved for the toolbar handle!
toolbar.selectComboBox(1, 0); // entry "one" will be selected in the first combobox
toolbar.selectComboBox(2, 3); // entry 4 will be selected in the second combobox
```
# <span id="page-11-1"></span>**setFieldText(index, text)**

Set a (default) text of the field at the given index.

#### **Parameters**

[Number](https://wiki.servoy.com/display/DOCS/Number) index ; [String](https://wiki.servoy.com/display/DOCS/String) text ; **Supported Clients**

SmartClient,WebClient

#### **Sample**

```
// add a toolbar
var toolbar = plugins.window.addToolBar("toolbar_1");
// add a field
toolbar.addField(feedback_field, "field one");
// add another field
toolbar.addField(feedback_field , "field_two");
// set the text of the fields
// REMARK: the pitfall here is that the indexes start at position 1 here
// position 0 is reserved for the toolbar handle!
toolbar.setFieldText(1, "new text 1");
toolbar.setFieldText(2, "new text 2");
```
#### <span id="page-11-2"></span>**visibleItem(index, visible)**

Make the item at the specified index visible/invisible.

#### **Parameters**

[Number](https://wiki.servoy.com/display/DOCS/Number) index ; [Boolean](https://wiki.servoy.com/display/DOCS/Boolean) visible ;

# **Supported Clients**

SmartClient,WebClient

# **Sample**

// add a toolbar var toolbar = plugins.window.addToolBar("toolbar\_1"); // add a button toolbar.addButton("button", feedback\_button); // add a checkbox toolbar.addCheckBox("checkbox", feedback\_checkbox); // make the first item (the button) invisible // REMARK: the pitfall here is that the indexes start at position 1 here // position 0 is reserved for the toolbar handle! toolbar.visibleItem(1, false);